# DÉVELOPPEMENT INFORMATIQUE LIAISON CAO/CALCUL

# **ASSISTANCE MÉTIER À L'UTILISATION DE**

**3Dévolutionpour la préparation d'unmodèle cao au calcul**

**1**

## **OBJECTIFS**

- Intégrer les bonnes pratiques liées à la préparation d'un modèle CAO au calcul dans l'outil 3D Evolution (assistance à l'utilisation des fonctions d'un point de vue métier calcul)
- Générer l'export du maillage construit sur le modèle CAO dans le but d'une mise en données calcul

### **REALISATIONS**

- Définition d'un processus à suivre pour préparer un modèle CAO au calcul
- Développement d'une assistance dans l'utilisation des fonctions de 3D-Evolution en respectant les règles liés au calcul
- Production d'un maillage EF à partir de la CAO (ajout d'un mailleur)
- Gestion du maillage généré (qualité, groupes et export dédié vers des logiciels de calculs)

### **RESULTATS**

- Utilisation possible de 3D-Evolution dans un contexte calcul (assistance métier et mailleur)
- Réduction du temps de prise en main du logiciel
- Respect des règles liées au calcul

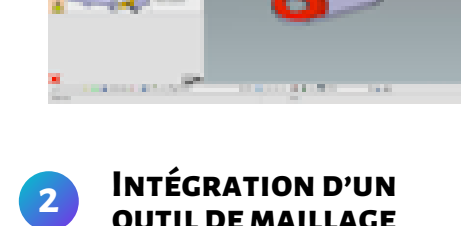

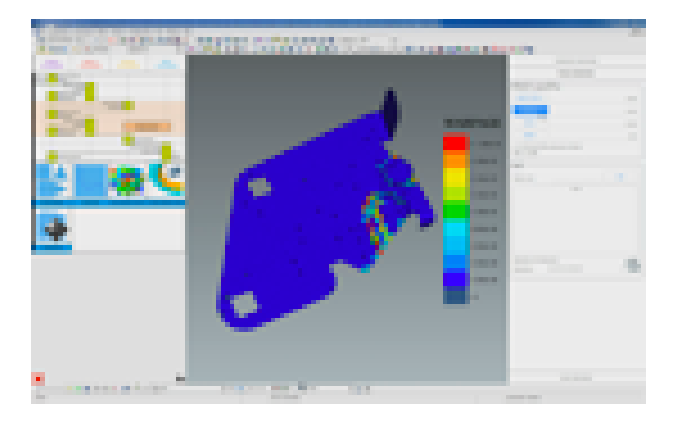

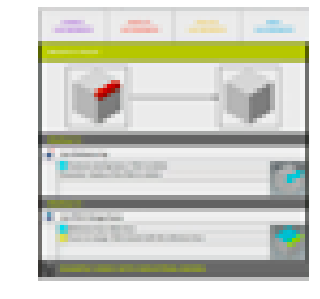

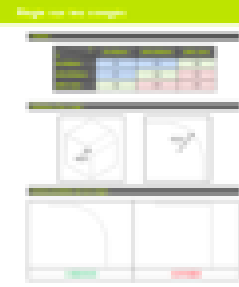

MICADO / iNumLab

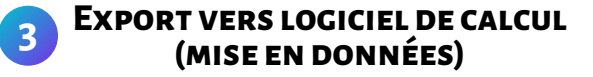

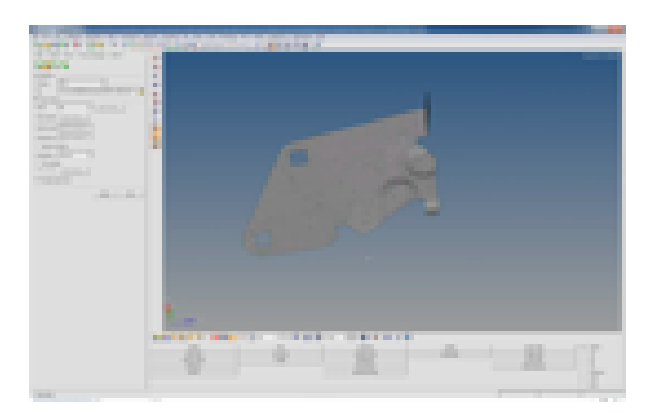